#### **Reporting Expenses and Revenues of RE-supplies: Net Present Value and Levelised Costs.**

Aviel Verbruggen, University of Antwerp www.avielverbruggen.be John Nyboer, Simon Fraser University

The CC-meeting on metrics agreed to report cost functions of RE-technologies for at least two levels of deployment (realisation of particular potentials) and on Levelised Costs per MWh energy (power or heat) generated by renewable energy sources / technologies. Because not all participants were familiar to discounted cash flow analysis, a brief introduction (reminder) of basic concepts is given below.

#### **The Spreadsheet Calculator**

A request was received to generate a spreadsheet designed to help calculate cost components necessary for comparison of technologies by providing life cycle costs (levelised costs) of projects as well as net present values (NPV). For this calculation, the analyst needs to know:

- Expenses incurred by the project
	- o Capital costs over the duration of installation of the project
	- o Annual costs including maintenance and operating costs, energy purchase costs, major retrofits or refit costs expected for the life of the project
- Revenues generated by the project; in this case, the annual generation of energy in energy units (MWh, TWh, etc.)
- Life of the project which can be a fixed number of years (*n*) or may have an unknown life beyond the "expected" life. $\frac{1}{1}$
- Decommissioning or postmortem expense / revenue stream of the project
	- $\circ$  Costs associated with the termination of a project implies that the life = *n*
	- o An estimate of the continuing costs / revenues of the project past its "expected" life

The spreadsheet contains instructions for data energy and provides opportunity for the user to evaluate different life times and discount rates. The basic concepts given below are designed to provide guidance to the analyst in their assessment of Life Cycle Costs associated with RE technologies and strategies.

<sup>-</sup><sup>1</sup> Projects are often given a nameplate life, the "expected" life – a wind mill lasts X years, a hydro dam lasts Y years – but they may actually operate much longer (a hydro site, whose expected life is 60 years, may continue operate for 100 years) or have costs incurred beyond the actual life of the project (silviculture costs associated with cellulosic biomass generation in a particular area may be incurred well beyond the biomass generating life of that site).

#### **Contents:**

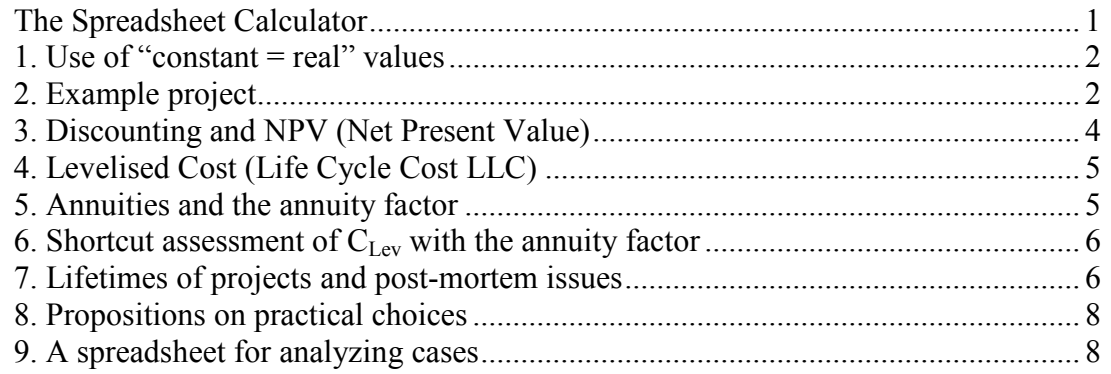

### **1. Use of "constant = real" values**

The issue of discounting is making 'numbers' that occur at various moments in time (for simplicity: in various **years**) comparable by reducing them to a single number anchored at one particular year (point 0 in time or reference year). This is almost analogous to converting sums of money in different currencies to a single currency so they can be compared, added, etc. Also energy quantities in different metrics are not additive; one first has to convert the quantities to numbers in the same unit (MWh, GWh or TWh). Similarly, money and values available at different moments in time own a different value and have to be converted to a common basis.

We have agreed to execute all analysis in "constant" also called "real<sup>2</sup>" prices [i.e., **free of inflation] based in a particular year**, **2005, and expressed in USD.** 

**For exchanges among currencies, use Market Exchange Rates as default option.**  Specific studies may also use Purchasing Power Parities, but should state this clearly. **The TSU provided MER tables to be used in this conversion**.

When the monetary series in the analysis are in real prices, consistency requires that the **discount rate should be real** [free of inflationary components]. This consistency is often not obeyed because studies refer to "observed market interest rates" or "observed discount rates", i.e., nominal rates that include inflation or expectations about inflation. "Real / constant" interest rates are never directly observed, but derived from the ex-post identity:  $(1+n) = (1+i) * (1+f)$  with n = nominal rate; i = real or constant rate; f = inflation rate [all in % points]. The reference year for discounting and the base year for anchoring constant prices may differ in studies.

# **2. Example project**

We take the example of a single project with information on all its **EXPENSES** and on all its **REVENUES**. We must agree what is included and what is excluded:

<sup>&</sup>lt;sup>2</sup> The economists' term "real" may be confusing because what they call real is not the observed financial flows (named "nominal" and including inflation); "real" reflects the real purchasing power of the flows.

- **REVENUES** = generation of RE MWh or other chosen energy unit (nothing else: when there is some other return related to the functioning of the project, one should see this as negative expenses and subtract it from the positive expenses)
- **EXPENSES** = all cash that leaves the pocket of the project owner in a given year; maintenance, retrofit, refit, remediation, etc. NOTE: It excludes financing costs (loans, interest, mortgage payments) when the investments are fully taken into account the year they actually occur.<sup>3</sup>

#### **Table 1: Example Levelized Cost Analysis**

**Net expenses per year in constant 2005 USD and generated MWh RE, all values fictional.** 

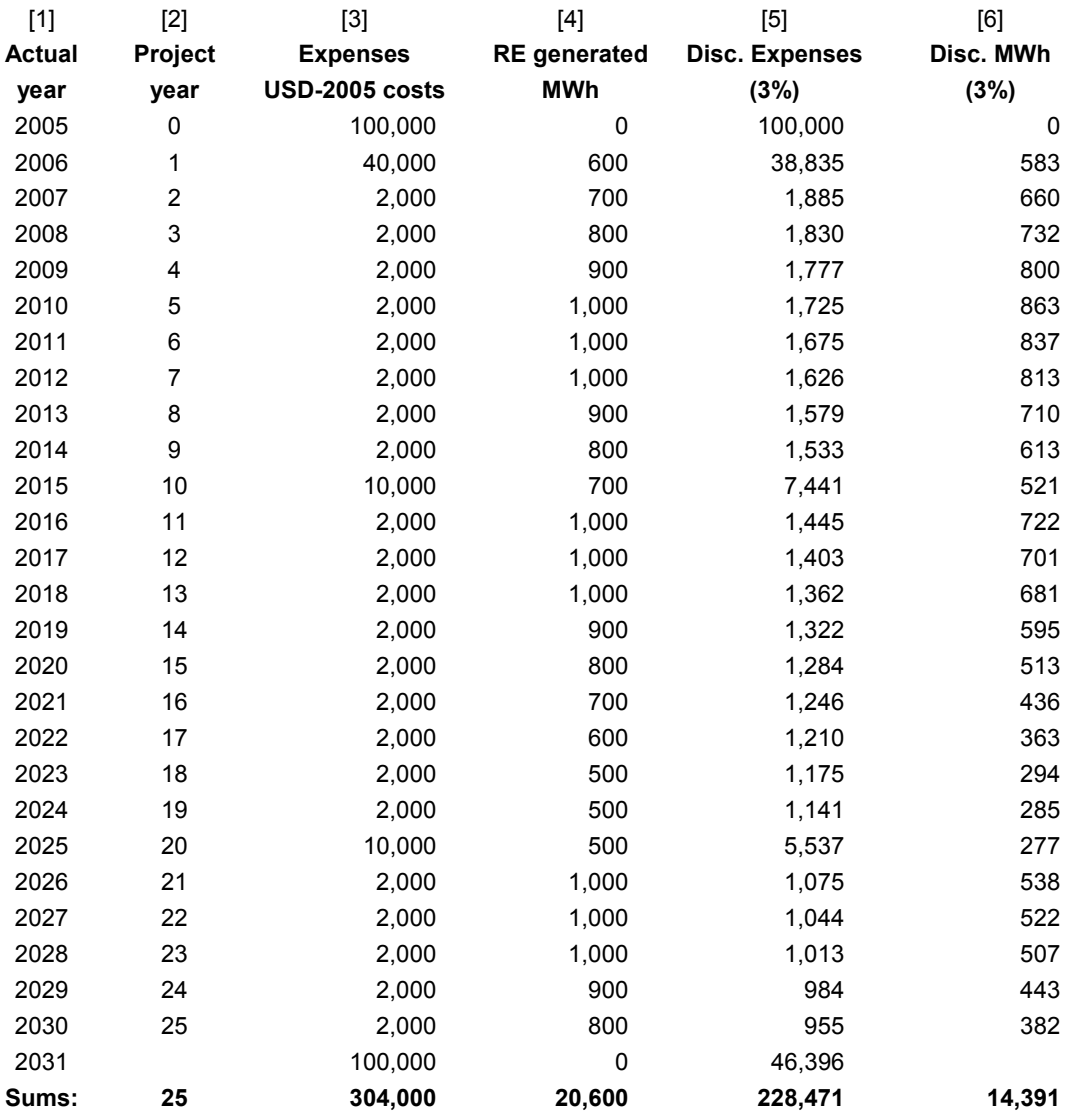

Note: Cost and production vary over time in this example (significant maintenance occurs are year 10 and 20) but may not be so in all cases. The final year, not included in the project life, is a Decommissioning Cost and is included in the Levelised Cost.

<sup>&</sup>lt;sup>3</sup> If this rule is not applied, double-counting occurs. One can choose to include the repayment (including <sup>3</sup> interest) of the loan in the year the payment was made but this method is less recommended because loan interest rates typically include inflation expectations.

#### One also has to agree on **inclusion (YES/NO) of subsidies to RE projects; Recommended: NOT include, but mention separately.**

The columns [1] to [4] show the basic information that a textbook project analysis may deliver:

- actual years of occurrence of expenses and of RE generated;
- project years (mentioned for ease of use);
- net expenses [i.e., costs minus 'ancillary' benefits, etc.] in constant 2005 USD;
- generated RE in MWh.

Table 1 shows net expenses and generated RE fluctuate over time, as may be the case in real world RE sources and technologies. At the bottom of the columns the simple addition of non-discounted values is shown: the project spans 25 years, the simply added expenses amounts to \$304,000 USD2005 and RE generated to 20,600 MWh.

# **3. Discounting and NPV (Net Present Value)**

Private people assign less value to things in the future than to things in the present because of "time preference for consumption" or because of "return on investment (= non-consumption)". So, people discount the future. Discounting itself is a mathematical operator: dividing future cash flows by a number  $> 1$ . By discounting to the base year numbers are converted to a common metric. Discounting a series of net cash flows (= revenues - expenses) over time and adding the results (permitted now because they all are stated in the same reference year – point 0 of the analysis), the NPV is obtained:

$$
NPV = \sum_{j=0}^{n} \frac{Net \ cash \ flows(j)}{(1+i)^j}
$$

The value of NPV depends on the yearly net cash flows and on **two parameters**: the **lifetime** *n* of the project and the **discount rate** *i*. In principle, project results are fully cross comparable when their NPVs are calculated with the same parameters *n* and *i*.

Because the expenses are free of all inflation the discount rate *i* also should not include an inflation factor. This means that applied discount rates should generally be lower than observed interest rates (because inflation rates are generally  $> 0$ ). From a societal (public) point of view, arguments are convincing to use a (very) low discount factor for projects that promote global common goods in the long term. In private projects, a risk premium is mostly added to the discount rate (this method assumes that risks grow exponentially over time, which is not always true).

**Only use REAL discount rates [values decided in Oslo in brackets] 2~3 %** when analyzed from **a public interest perspective [3%] 4~5%** when **private projects without additional risk premium [7%] 5 + RP%** when **an argued risk premium (RP) is added [10%]** 

Column [5] of the table shows the values of the net expenses discounted at 3%, adding to a **NPV of \$228,471 USD 2005 in the 0 year of the project (in the example, the year the project began was also 2005; other years can be chosen for start years)**.

# **4. Levelised Cost (Life Cycle Cost LLC)**

Levelised costs are used in the appraisal of conventional power generation investments, where the outputs are quantifiable MWh generated during the lifetime of the investment. The Levelised Cost is the unique **break-even price** – constant during the full lifetime of the project – that sets DISCOUNTED REVENUES equal to the DISCOUNTED NET EXPENSES. So it is solved from the following identity:

$$
\sum_{j=0}^{n} \frac{\text{Re venus}(j)}{(1+i)^j} = \sum_{j=0}^{n} \frac{Expenses(j)}{(1+i)^j}
$$
\nor:  
\n
$$
\sum_{j=0}^{n} \frac{C_{Lev} * Quantities(j)}{(1+i)^j} = \sum_{j=0}^{n} \frac{Expenses(j)}{(1+i)^j}
$$

Because C<sub>Lev</sub> is a constant non dependent on the year index j one can bring it before the  $\Sigma$ sign, and one finds:

$$
C_{Lev} = \frac{\sum_{j=0}^{n} \frac{Expenses(j)}{(1+i)^j}}{\sum_{j=0}^{n} \frac{Quantities(j)}{(1+i)^j}}
$$

This definition of levelised cost discounts both expenses and revenues in the same way. The 'discounting of quantities' may seem inappropriate to some but we consider here the value of the revenues even though they are not in USD but in MWh (i.e., a MWh today is worth more to you than a MWh in the future – we assume the same time value can be applied here as we apply to costs).

In the example the  $C_{\text{Lev}}$  is the division of \$228,471 by 14,391 or **\$15.88 USD2005/MWh**.

# **5. Annuities and the annuity factor**

A very common practice is the conversion of a given sum of money at moment 0 into a number *n* of constant annual amounts over the coming *n* future years. This is what households experienced as the mortgage they annually (sum of monthly payments) have to pay off for the cash they received from the bank to pay the house they bought. This is a clear example of what discounting means:

Let  $A =$  annual constant amount in mortgage payments over *n* years. Let  $B =$  cash amount to pay for the house in year 0

How does the bank (and we) derive A from B? The answer is simply that the bank wants to receive B back at the time preference rate *i*. The NPV of the *n* times A receipts in the future therefore must exactly equal B:

$$
\sum_{j=1}^{n} \frac{A}{(1+i)^{j}} = B, \text{ or: } A \sum_{j=1}^{n} \frac{1}{(1+i)^{j}} = B
$$

We can bring A before the summation because it is a constant (not dependent on *j*). The sum of the discount factors (a finite geometrical series) is deductible as a particular number. When this number is calculated, one finds A by dividing B by this number. This is known as the **Capital Recovery Factor (CRF)** but may be better known as the **ANNUITY FACTOR "δ"**:

$$
\delta = \frac{i \times (1+i)^n}{(1+i)^n - 1}
$$

Observe that the annuity factor  $\delta$  is also dependent on the two parameters *i* and *n* (as was the NPV above). The factor is very useful for spreading an amount at a given moment in time over a number *n* of years, while taking into account the time value *i* of money. Other methods (e.g., arithmetical average) do not own that property.

#### **6. Shortcut assessment of CLev with the annuity factor**

In small projects and in back-of-the-envelop assessments one can assume there is only capital investment as an expense (= US\$-2005 'B' in year 0) and a constant amount of MWh generated during all years of the lifetime  $(= 'Q'$  during years 1 …n). The basic expression of the break-even price is reduced to:

$$
\sum_{j=1}^{n} \frac{C_{Lev} * Q}{(1+i)^j} = B, \text{ or: } \{C_{Lev} * Q\} \sum_{j=1}^{n} \frac{1}{(1+i)^j} = B
$$

Or:

 $C_{\text{lev}}$ \*Q = B \* δ, or:  $C_{\text{lev}} = (B * \delta)/Q$ 

This shortcut is only useful when simple projects are considered.

#### **7. Lifetimes of projects and post-mortem issues**

As stated in section 3, the NPV formula contains the two parameters *i* (discount rate) and *n* (lifetime; horizon of the analysis). In practice, projects that obey the simple textbook condition of disappearing completely after year *n* may be an exception. Typically, there are "**terminal conditions**". Let's consider two cases.

In the first case, a project at year *n* creates a particular "residual value" cash flow R, a revenue (e.g., one can sell the site, or scrap metals, etc.) or an expenditure (one must pay for a decommissioning or clean up). Such one-time residual cash flows R are simply added to the table in year *n*, or an extra year  $[n+1]$  is added to host R and discounted over  $(n+1)$  years. So, this brings no extra problems; the project simply terminates at *n* or  $[n+1]$ . Usually, one does not include the decommissioning year as a year in the life of the project. See Table 1, Year 2031.

The second case is somewhat more complex and sees the project's life with an undefined ending. Analysts know that costs in the future become less and less reliable the further the horizon stretches (further than horizon *n*). Therefore, they prefer to limit the horizon *n* to some more acceptable value (15, 20, 25 years), especially when their project lasts much longer in a so-called "stationary" state assumed to persist up to "infinity". The crucial issue here is the definition of that stationary or frozen state. Two **mutually exclusive** situations may occur:

**Situation X**: The frozen state represents the "average performance" of the project over the analyzed period *n* of both expenditures and energy output. This method assumes that the post-mortem life of the project continues indefinitely (recall that the impact of an extended time horizon has increasingly little impact on NPV or LCC) at expenses and revenues equivalent to the last year, *n*. This average is calculated as an "Equivalent annual value" with the annuity factor over the lifetime *n* of the project and continued into infinity. By construction, the  $C_{\text{Lev}}$  will stay the same after the considered lifetime as the  $C_{\text{Lev}}$  over the first lifetime. The mathematics are:

 $[NPV(i, n) \times \partial(i, n)]$ /  $(1 + i)^n$  $NPV(i, n) \times \partial(i, n)]/i$ *i* ×∂ +

This means that one first computes the **annuity of the NPV** over the lifetime of the detailed analyzed project as  $NPV(i,n) \times \delta(i,n)$ . This annuity is assumed to persist to infinity after the lifetime *n*, from  $(n+1)$  to infinity. The NPV at year 0 of the infinite series is obtained in a double step:

- Step 1: the NPV at year *n* is calculated by discounting from *n*+1 to infinity the given annuity (mathematically it means dividing by the discount rate *i*).
- Step 2: because this particular NPV over the post-mortem period is still anchored at year *n* it has to be discounted back to year 0 to obtain a NPV at year 0 (this is the division of the step 1 result by  $(1+i)^n$  in the formula above).

NOTE: The spreadsheet provides two NPVs on a continuous basis as "moving outcomes" whatever lifetime *n* the user selects (due to the cumulative way of calculating the results): $4$  columns R-S (F-G-H on second sheet) show the NPV from 0 to n years (project stopping at *n*); columns T-U (I-J-K on second sheet) provide the NPV from 10 to  $\infty$ (infinity), as the former NPV augmented by the post-mortem  $X$ <sup>5</sup>. The first 9 years are not shown because the values become so large as to be essentially meaningless (i.e., a discounted cash flow over a few years in this case is meaningless).

<sup>&</sup>lt;u>.</u> <sup>4</sup> Note that the LCC does not change, which ever method is chosen (see second worksheet for details).

Column Q on the first worksheet and column H, K on the second reflect LCC. 5 The first worksheet provides calculations for all SRREN-selected discount rates, the second sheet just for one of them, as highlighted in the yellow cell.

**Situation Y**: A project ceases to deliver energy at time *n* but leaves a decommissioning passive expenditure  $Y_e$  bequest forever (perhaps silviculture costs for biomass; maintenance of nuclear waste is the standard example) and / or a project's expenditures end at year *n* while it continues to deliver annually a flow of energy  $Y_s$  forever (e.g., a self-running hydro station without expenditures). When this is the case, one can add to the expenditures or to the energy generation columns in the year  $(n+1)$  the following quantity:

$$
\frac{Ye/i}{(1+i)^{n+1}} \quad \text{and/or} \quad \frac{Ys/i}{(1+i)^{n+1}}
$$

This case is different from Situation X in that one has good information that the postmortem expenses and/or revenues (or both) of the project do NOT continue at the average as in Situation X.

NOTE: A value for  $Y_e/i$  and/or  $Y_s/i$  have to be included in the spreadsheet at line  $n+1$ , when option Y is chosen (mutually exclusive of option X).

# **8. Propositions on practical choices**

Because other methods are more open to inaccuracies and differences in defining and in computing 'constant yearly operating costs' or 'constant yearly generation', etc… the standard discounting formulas as illustrated above, are recommended. Authors should provide full information, as follows:

- The <reference year > of the prices [default is 2005 as agreed, but best is to note the year anyhow]  $+$  specify that the analysis was done in constant prices, 2005 USD
- The  $\leq$  The strict of the project or span time of the analysis  $\leq$  first year  $\geq$ ,  $\leq$  last year>]
- The applied  $\leq$  discount rate $\geq$  [the real rate when real or constant prices apply]
- The  $\epsilon$  base year  $\epsilon$  of discounting [most studies use the first year of the lifetime]
- The <NPV of the net revenues> in the base year
- The  $\leq NPV$  of the RE generated $>$  in the base year
- The  $\langle C_{\text{Lev}} \rangle$  [divide the two preceding numbers]
- The non-discounted sum of the generated RE in Wh (GWh, TWh, ...)

# **9. A spreadsheet for analyzing cases**

Associated with this document is a spreadsheet (name.xls) provided for ease of NPV and LCC calculations.